Espace pédagogique de l'académie de Poitiers > Sciences de la vie et de la Terre > Enseigner > Ressources par thématique scientifique > Corps humain et santé

<https://ww2.ac-poitiers.fr/svt/spip.php?article677> - Auteur : Fabien Sauvion

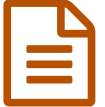

# D'une animation à une application pour tablette -<br>Chanon chapon

Caractères Sexuels Secondaires - Première S, ES/L - Logiciel interactif. Nouvelles versions de chapon

#### *Descriptif :*

**Caractères Sexuels Secondaires - Première S, ES/L - Logiciel interactif**. Application transférable sur les tablettes et smartphones fonctionnant sous Android.

*Sommaire :*

- Le besoin d'un nouveau format apk
- Pour commencer, la version actualisée tablette de chapon
- Une version 2 qui tient compte du rôle du complexe hypothalomo-hypophysaire

### Le besoin d'un nouveau format apk

Le déploiement régulier de classes tablettes dans nos établissements se confronte souvent à un changement important de l'offre logiciel qui reste le plus souvent orientée PC. Or ces nouveaux médias numériques, ne supportent plus les .exe que nous avions tous dénichés lors de nos navigations, mais des .apk.

La transformation des animations en applications permet alors de réinvestir ces ressources sur les tablettes et smartphones Android.

Cependant cette réécriture des programmes au format .apk nécessite du temps, c'est pourquoi, toutes les animations ne seront pas transformées en applications, seules les plus populaires seront mises en lignes au fur et à mesure prochainement.

#### Pour commencer, la version actualisée tablette de chapon

**v** Version [actualisée](https://ww2.ac-poitiers.fr/svt/sites/svt/IMG/swf/chapon1.2.swf) tablette de chapon (Flash de 73 ko) D'une animation à une application pour tablette - chapon.

Tout comme pour les animations flash, vous pouvez soit installer chaque application de façon autonome, mais chaque application sera lourde, soit installer un lecteur, c'est l'application Adobe AIR à télécharger par ce [lien](https://play.google.com/store/apps/details?id=com.adobe.air&hl=fr_FR)  $\mathbb{Z}$  qui permet de n'installer que des versions très légères de chaque application issue d'une animation.

Le fichier de l'application est à télécharger sur votre tablette puis à installer directement par le gestionnaire de fichier Android :

Application légère (139 Ko) [chapon1.2.apk](ftp://hebergement.ac-poitiers.fr/svt/animations/chapon1.2.apk)<sup>7</sup>

Pour la version autonome mais plus lourde (8.87 Mo) [chapon1.2+AIR.apk](ftp://hebergement.ac-poitiers.fr/svt/animations/chapon1.2+AIR.apk) C

## Une version 2 qui tient compte du rôle du complexe hypothalomo-hypophysaire

Se replonger dans cette animation a permis de corriger quelques problèmes d'affichage, ainsi que d'imaginer une version 2 plus complète, intégrant le rôle de l'hypophyse et de l'hypothalamus pour compléter les processus de déclenchement de la puberté. Pensez à sectionner l'hypophyse avec les ciseaux après avoir zoomé sur le cerveau à l'aide de la loupe, afin de pouvoir la déplacer, la broyer, l'injecter... Vous pouvez aussi supprimer l'hypothalamus à l'aide de l'aiguille lancéolée.

Application légère (333 Ko) : [chapon2.0.apk](ftp://hebergement.ac-poitiers.fr/svt/animations/chapon2.0.apk) C

Pour la version autonome mais plus lourde (9 Mo) : [chapon2.0+AIR.apk](ftp://hebergement.ac-poitiers.fr/svt/animations/chapon2.0+AIR.apk) C

Ces 2 versions sont bien sûr utilisables sur PC en version swf avec un lecteur flash à jour :

- **v** Version [actualisée](https://ww2.ac-poitiers.fr/svt/sites/svt/IMG/swf/chapon1.2.swf) tablette de chapon (Flash de 73 ko) D'une animation à une application pour tablette - chapon.
- In Version 2 qui tient compte du rôle du complexe [hypothalomo-hypophysaire](https://ww2.ac-poitiers.fr/svt/sites/svt/IMG/swf/chapon2.0.swf) (Flash de 262.6 ko) D'une animation à une application pour tablette - chapon.

Ou directement sous forme de logiciels autonomes :

- [chapon1.2.exe](ftp://hebergement.ac-poitiers.fr/svt/animations/chapon1.2.exe)  $(8.7Mo)$  $\circ$
- $\bullet$  [chapon2.0.exe](ftp://hebergement.ac-poitiers.fr/svt/animations/chapon2.0.exe) (8.9Mo) $\circ$

 $\overline{a}$ 

On profitera de l'utilisation de ces nouvelles versions pour discuter avec les élèves des limites de ces modèles établis à partir de résultats médicaux observés chez l'Homme appliqués au jeune poulet. Ce modèle ne permet en effet pas d'obtenir des individus intermédiaires entre coq et chapon selon le degré des lésions, ni de tenir compte des problèmes non liés à l'établissement des caractères sexuels occasionnés par le manque d'une partie de cerveau !

les schémas de testicules sont issus de la banque de schéma de Dijon et celui de l'encéphale d'oiseau du site acces.ens-lyon.fr.

Vous trouverez le scénario [pédagogique](https://ww2.ac-poitiers.fr/svt/spip.php?article416) de l'ancienne version en consultant l'article Le contrôle hormonal de la puberté du poulet.

 **Académie de Poitiers** Documents joints **Em** [Chapon](https://ww2.ac-poitiers.fr/svt/sites/svt/IMG/zip/chapon_tablette_leger.apk.zip) tablette version 1 légère (Zip de 128.5 ko) version légère 152 Ko (Adobe AIR installé en parallèle) **Em** [Chapon](https://ww2.ac-poitiers.fr/svt/sites/svt/IMG/zip/chapon2_tablette_leger.apk.zip) tablette version 2 légère (Zip de 318.9 ko) version légère 152 Ko (Adobe AIR installé en parallèle) [Chapon](https://ww2.ac-poitiers.fr/svt/sites/svt/IMG/swf/chapon_tablette.swf) version 1 tablette (Flash de 86 ko) D'une animation à une application pour tablette - chapon. [Chapon](https://ww2.ac-poitiers.fr/svt/sites/svt/IMG/swf/chapon_tablette2.swf) version 2 tablette (Flash de 275.3 ko) D'une animation à une application pour tablette - chapon. Avertissement : ce document est la reprise au format pdf d'un article proposé sur l'espace pédagogique de l'académie de Poitiers. Il ne peut en aucun cas être proposé au téléchargement ou à la consultation depuis un autre site.